## SAP ABAP table V T147M {Generated Table for View}

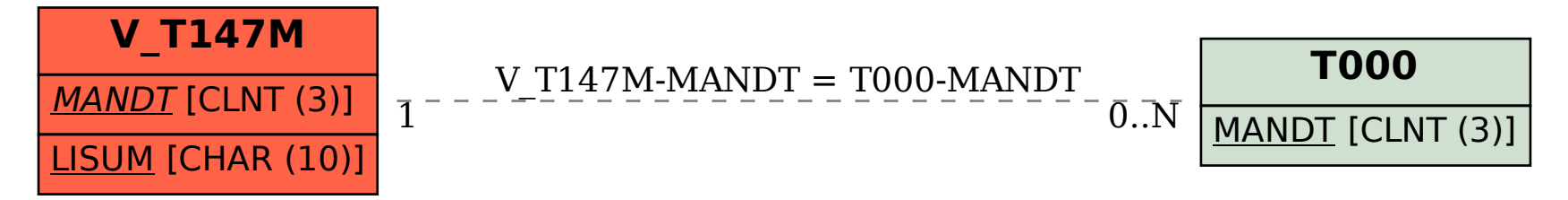